# **Машинный уровень1: Основы**

Основы информатики

Компьютерные основы программирования

# **u.to/DbCmFA**

На основе CMU 15-213/18-243: Introduction to Computer Systems

# **u.to/XoKmFA**

Лекция 4, 26 февраля, 2024

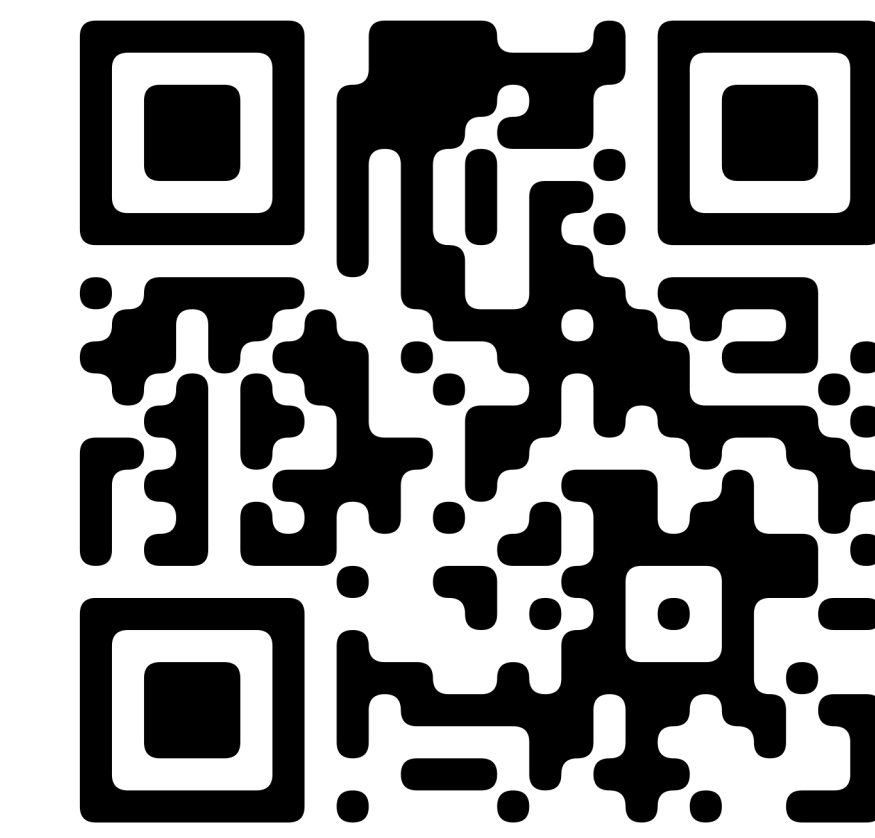

Лектор:

Дмитрий Северов, кафедра информатики 608 КПМ

# **cs.mipt.ru/wp/?page\_id=346**

# **Машинный уровень 1: Основы**

- ¢ **Краткая история изделий Интел**
- ¢ **Си, ассемблер, машинный код**
- **Основы ассемблера: регистры, операнды, пересылки**
- ¢ **Арифметические и логические операции**

## **Процессоры Intel x86**

**■ Подавляющее доминирование на рынках настольных ПК, ноутбуков, серверов**

#### ¢ **Эволюционное конструирование**

- § Обратно совместимы до 8086, выпущенного в 1978
- Функции добавляются с ходом времени

### ■ Complex instruction set computer (CISC)

- **Много команд во многих форматах** 
	- Но, лишь немногие встречаются в Linux программах
- **Трудно конкурировать по быстродействию с** Reduced Instruction Set Computers (RISC)
- Однако, Intel сделал именно это!
	- § В терминах быстродействия. Но не энергопотребления.

### **Вехи эволюции Intel x86**

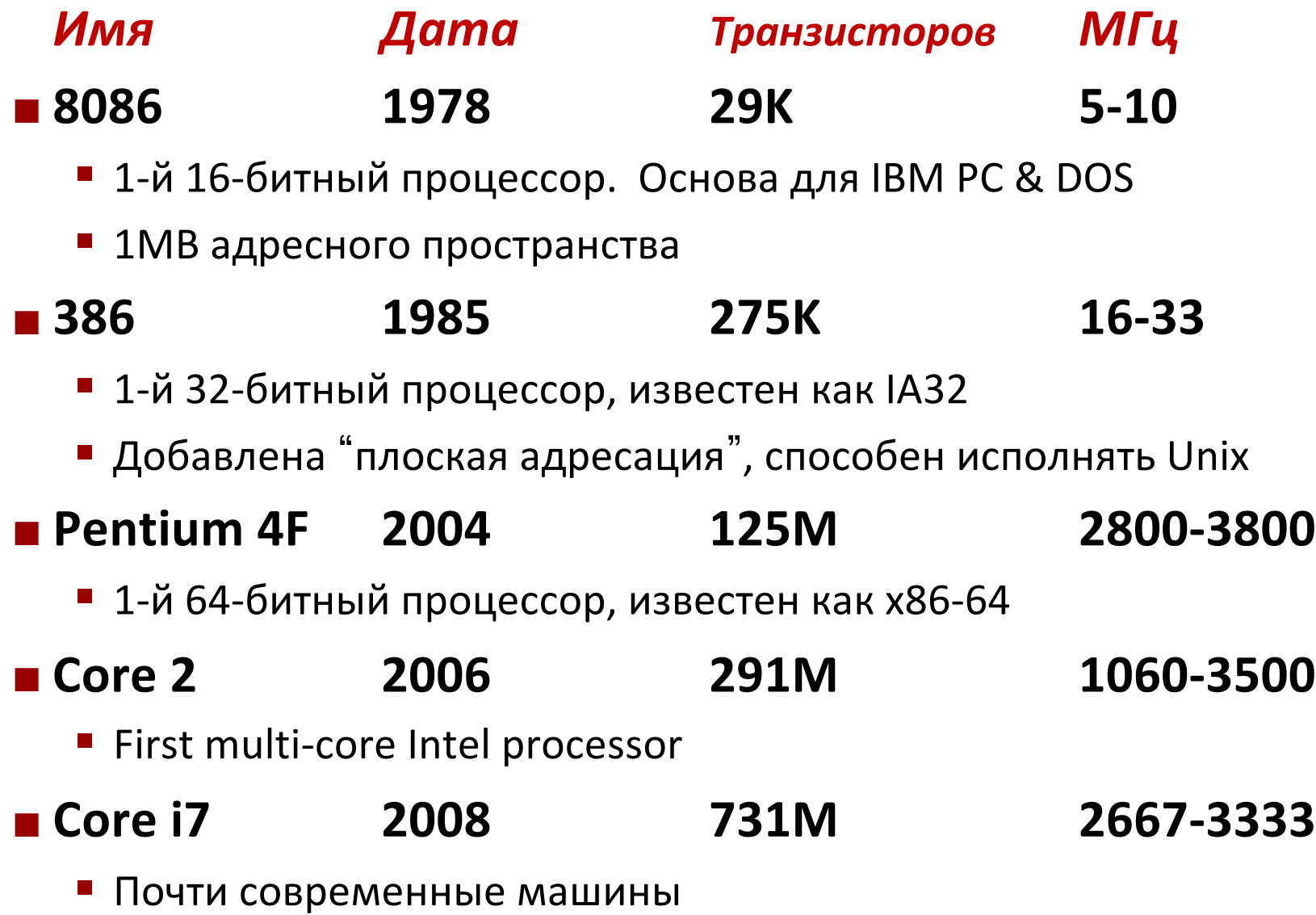

# **Процессоры Intel x86, далее**

#### ¢ **Эволюция машин**

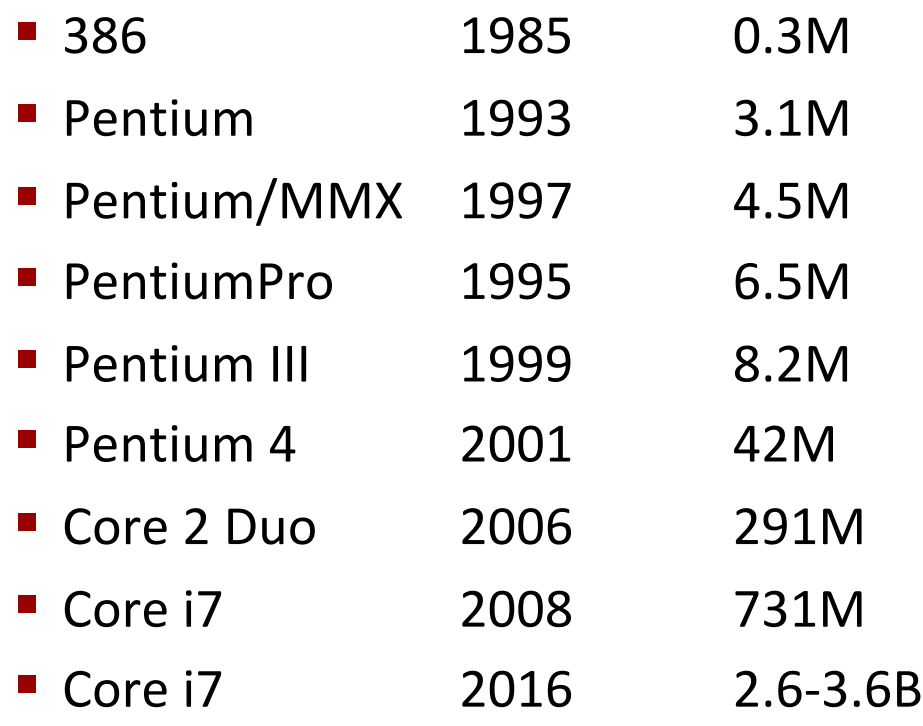

#### Core Core Core Core **Shared** Core Core L3 Cache\* Core Core Core Core **Memory Controller**

Queue, Uncore, I/O

#### ¢ **Добавленные возможности**

- § Команды обработки данных мультимедиа(multimedia), криптографии
- Команды для более эффективной условной обработки
- § Переход от 32-битного слова к 64-битному
- § Больше ядер, больше памяти

# **Cостояние 2015**

§ Core i7 Broadwell 2015

#### ¢ **Настольная модель**

- 4 ядра
- § Встроенная графика
- 3.3-3.8 ГГц
- § 65Вт

#### ¢ **Серверная модель**

- 8 ядер
- § Встроенный ввод/вывод
- $\blacksquare$  2-2.6 ГГц
- 45Вт

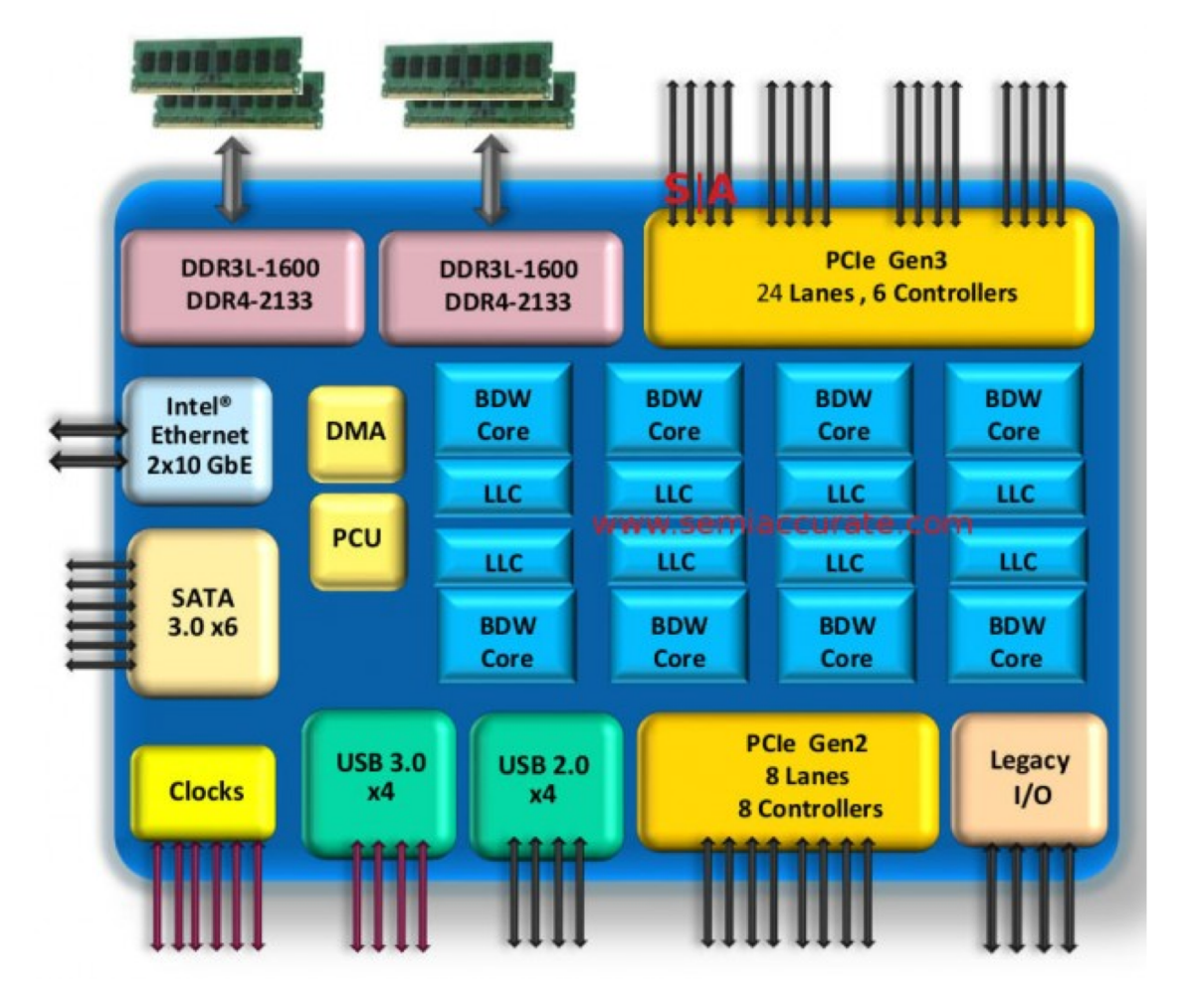

https://en.wikichip.org/wiki/intel/microarchitectures

# **Клон x86: Advanced Micro Devices (AMD)**

#### ¢ **Сначала**

- AMD догоняла Intel
- §Немного медленнее, много дешевле

#### **■ Потом**

- Привлекла лучших аппаратчиков из Digital Equipment Corp. И других компаний
- § Создала Opteron: сильного соперника Pentium 4
- § Разработала x86-64, собственное 64-битное расширение

#### ¢**Последние годы**

- **Intel вертикально интегрированная компания** 
	- Один из лидеров полупроводниковых технологий
- **AMD опирается на сторонних изготовителей ИС** 
	- Существенно отстаёт от Intel в целом, иногда обгоняя, в т.ч. сейчас

# **64-битный Intel**

#### ¢ **2001: Intel попытался радикально сменить IA32 на IA64**

- Полностью другая архитектура (Itanium)
- Исполнение кода IA32, только как устаревшего
- § Разочаровывающее быстродействие
- ¢ **2003: AMD вышла с эволюционным решением**
	- x86-64 (сейчас известна как "AMD64")

#### ¢ **Intel нарушил обязательство сосредоточения на IA64**

- Трудно признавать ошибки и превосходство AMD
- ¢ **2004: Intel анонсировал EM64T расширение к IA32**
	- § 64-битная технология расширенной памяти
	- § Почти идентична x86-64!

### ¢ **Сейчас все** "**low-end**" **процессоры x86 содержат x86-64**

■ Однако много кода всё ещё в 32-битном режиме

### **Мы затронем**

### ¢ **IA32**

§ Традиционная x86

### ■ x86-64/EM64T

§ Современный стандарт

### ¢ **Разделы в книге**

- $\blacksquare$  3.1  $-$  3.12 об IA32,
- 3.13 об x86-64

# Машинный уровень 1: Основы

- Краткая история изделий Интел
- Си, ассемблер, машинный код
- Основы ассемблера: регистры, операнды, пересылки
- Арифметические и логические операции

### **Определения**

- ¢ **Архитектура(системы команд), также instruction set architecture: ISA. Часть конструкции процессора которую надо знать для понимания ассемблерного кода.** 
	- § Примеры: описание набора команд, регистры.
- **Микроархитетура: Реализация архитектуры.** 
	- § Примеры: размер кеша и частота ядра.
- ¢ **Формы кода:**
	- **Машинный код: содержимое байтов, исполняемое процессором**
	- **Ассемблерный код: текстовое представление машинного кода**

#### ¢ **Примеры ISA (Intel): x86, IA, IPF**

### Программная модель ассемблера

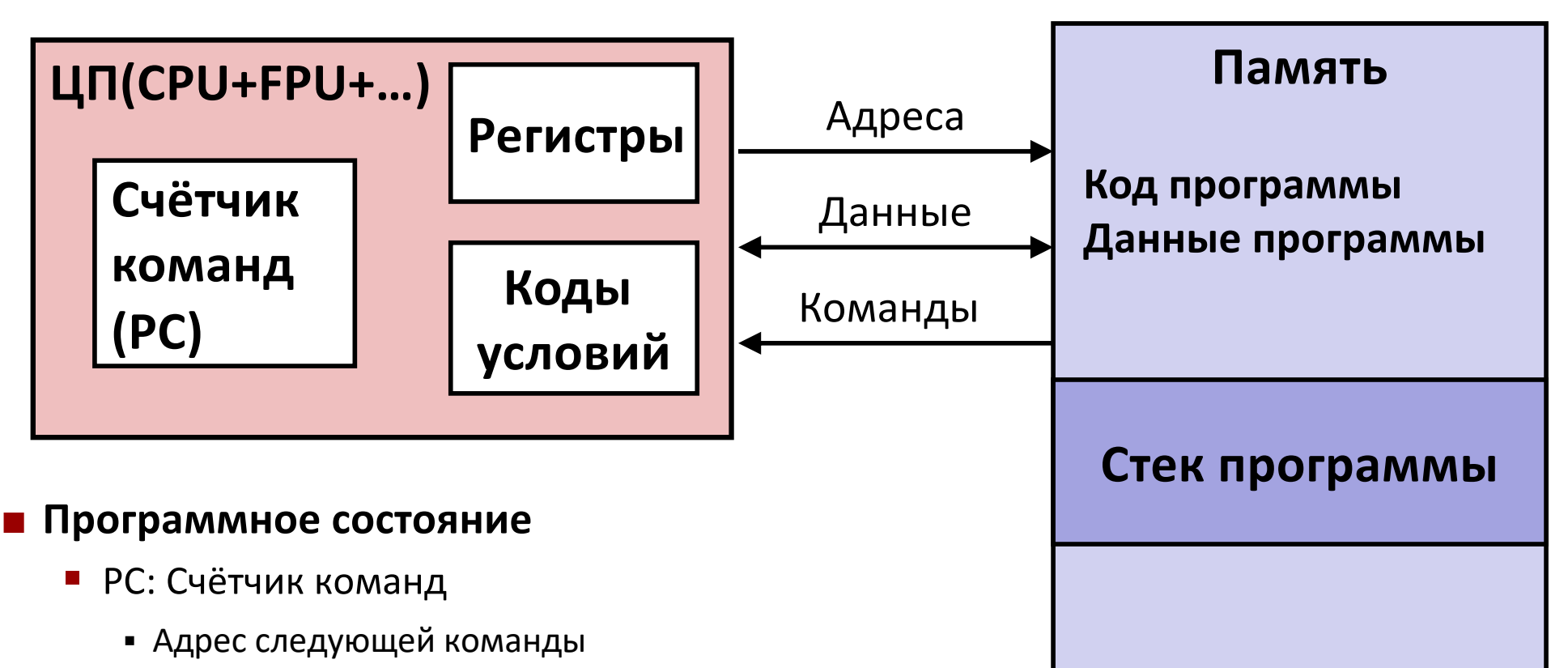

- Имя: "EIP" (IA32) or "RIP" (x86-64)
- Набор регистров
	- Наиболее используемые данные
- Коды условий
	- Хранят информацию о состоянии самой последней арифм. команды
	- Используются для условных переходов

#### Память

- Массив адресуемых байт
- Код, данные пользователя
- Включая стек для поддержки процедур

### **Трансляция Cи кода в объектный**

- § Код в файлах **p1.c p2.c**
- § Компилируем командой: **gcc –Og p1.c p2.c -o p**
	- § Используем минимальную оптимизацию (**-Og**)
	- § Помещаем результирующий двоичный код в файл **p**

![](_page_12_Figure_5.jpeg)

# Компиляция в ассемблер

Си код (sum.c)

```
long plus (long x, long y);
void sumstore (long x, long y,
                long *dest)
\mathcal{F}long t = plus(x, y);
    *dest = t:
```
### Сгенерированный код ассемблера х86-64

![](_page_13_Picture_49.jpeg)

Получается командой

 $\texttt{gcc}$  -Og -S sum.c

Создаёт файл sum.s

Внимание: даёт сильно различные результаты в различных окружениях из-за различных версий дсс и различных параметров компилятора.

# "Типы данных" ассемблера

- 1-, 2-, 4- или 8-байтные "целочисленные" данные
	- Значения данных
	- Адреса (нетипизированные указатели)

• 4-, 8-, или 10- байтные данные с плавающей точкой

■ Код: последовательности байт, кодирующие последовательность команд

#### • Никаких сложных типов как массивы или структуры

Просто подряд расположенные в памяти байты

# Операции ассемблера

• Арифметические операции с данными в регистрах или в памяти

#### **• Передача данных между памятью и регистрами**

- Загружают данные из памяти в регистры
- Выгружают данные из регистров в память

#### **• Передача управления**

- Безусловные переходы
- Условные переходы
- Вызов процедур и возврат из них

# Объектный код

• Старт по адресу

0x0400595

![](_page_16_Picture_13.jpeg)

### **Пример машинных команд**

 $*dest = t;$ 

![](_page_17_Picture_124.jpeg)

#### ¢ **Cи-код**

§ Сохранить значение **t** в память обозначенную **dest**

### ¢ **Ассемблер**

- § Переместить 8-байтное значение в память
	- Четверное слово в терминах x86-64
- § Операнды:
	- **t:** регистр **%rax**
	- **dest:** регистр **%rbx**
	- **\*dest:** память **M[%rbx]**

### **■ Объектный код**

- § 3-байтная команда
- § по адресу **0x40059e**

**0x40059e: 48 89 03**

### Дизассемблирование объектного кода

#### Дизассемлированный код

![](_page_18_Picture_29.jpeg)

### • Дизассемблер

objdump -d sum

- Полезный инструмент для анализа объектного кода
- Анализирует битовые последовательности наборов команд
- Приблизительно воссоздаёт ассемблерный код
- Может обрабатывать файлы a . out (загрузочные) или . o

# **Вариант дизассемблирования**

#### **Дизассемблированный код Объектный код**

![](_page_19_Picture_123.jpeg)

- **x/14xb sum**
- $\blacksquare$  Разобрать 14 байт, начиная с sumstore

# Что удастся дизассемблировать?

```
% objdump -d WINWORD.EXE
WINWORD.EXE: file format pei-i386
No symbols in "WINWORD.EXE".
Disassembly of section . text:
30001000 < \text{text}30001000:Обратная разработка нарушает
30001001:30001003:
               лицензионное соглашение
30001005:
                         Microsoft
3000100a:
```
- Всё, что имеет смысл исполняемых команд
- Дизассемблер разбирает указанные байты как машинный код и представляет как ассемблерный код

# Машинный уровень 1: Основы

- **Краткая история изделий Интел**
- Си, ассемблер, машинный код
- Основы ассемблера: регистры, операнды, пересылки
- Арифметические и логические операции

## **Целочисленные регистры x86-64**

![](_page_22_Picture_121.jpeg)

- § В сравнении с IA32 расширены существующие регистры. Добавлены 8 новых.
- § **%ebp/%rbp** сделан регистром общего назначения, в отличие от IA32

### **Почти история: регистры IA32**

**%eax %ecx %edx %ebx %esi %edi %esp %ebp %ax %cx %dx %bx %si %di %sp %bp %ah %ch %dh %bh %al %cl %dl %bl (устаревшая)**

*Accumulate аккумулятор Counter счётчик Data данные Base База Source index Индекс источника Destination index индекс назначения Stack pointer указатель стека Base pointer указатель базы*

**Мнемоника**

**16-битные поименованные части регистров (для обратной совместимости)**

Общего назначения **Общего назначения**

### **Пересылки данных**

¢ **Перенос данных**

**movq** *Источник***,** *Результат***:**

#### ¢ **Типы операндов**

- **Непосредственные:** константные, в командах
	- Пример: \$0x400, \$-533
	- § Как Cи константы, но с префиксом ʻ**\$**'
	- § Кодируются 1, 2, 4 или 8 байтами
- **Регистровые:** только 16 (целочисленных)
	- Пример:  $rac{13}{13}$
	- § **%rsp** зарезервирован
	- Другие особо используются некоторыми командами
- § *В памяти:* 8 последовательных байт памяти по адресу из регистра
	- § Простейший пример: **(%rax)**
	- Несколько различных "вариантов адресации"

![](_page_24_Picture_164.jpeg)

**%rN**

### **movq Комбинации операндов**

![](_page_25_Figure_1.jpeg)

*Нельзя передать из памяти в память одной командой*

### **Простые адресации памяти**

¢ **Базовая (R) Mem[Reg[R]]**

- **Регистр R содержит адрес памяти**
- **Ага! Раскрытие указателя в Си**

**movq (%rcx),%rax**

### ¢ **Cо смещением D(R) Mem[Reg[R]+D]**

- **Регистр R содержит адрес начала фрагмента памяти**
- **Константа D обозначает сдвиг от начала фрагмента**

**movq 8(%rbp),%rdx**

### **Пример использования простых адресаций**

```
void swap
   (long *xp, long *yp) 
{
  long to = *xp;long t1 = *yp;
  *xp = t1;*yp = t0;}
```
![](_page_27_Picture_59.jpeg)

**Память**

![](_page_28_Figure_2.jpeg)

![](_page_28_Picture_112.jpeg)

**swap:**

**ret**

```
movq (%rdi), %rax # t0 = *xp 
movq (%rsi), %rdx # t1 = *yp
movq \texttt{idx}, (\texttt{3rdi}) \texttt{# } \texttt{xp} = \texttt{tl}movq %rax, (%rsi) # *yp = t0
```
![](_page_29_Picture_0.jpeg)

#### **Регистры**

![](_page_29_Picture_82.jpeg)

#### **Память**

![](_page_29_Figure_4.jpeg)

![](_page_29_Picture_83.jpeg)

![](_page_30_Figure_1.jpeg)

![](_page_30_Picture_81.jpeg)

![](_page_31_Figure_1.jpeg)

![](_page_31_Picture_84.jpeg)

![](_page_32_Figure_1.jpeg)

![](_page_32_Picture_84.jpeg)

![](_page_33_Figure_1.jpeg)

![](_page_33_Picture_84.jpeg)

### **Простые адресации памяти**

¢ **Базовая (R) Mem[Reg[R]]**

- **Регистр R содержит адрес памяти**
- **Ага! Раскрытие указателя в Си**

**movq (%rcx),%rax**

### ¢ **Cо смещением D(R) Mem[Reg[R]+D]**

- **Регистр R содержит адрес начала фрагмента памяти**
- **Константа D обозначает сдвиг от начала фрагмента**

**movq 8(%rbp),%rdx**

### **Полная адресация**

### ¢ **Наиболее общая форма**

### **D(Rb,Ri,S) Mem[Reg[Rb]+S\*Reg[Ri]+ D]**

- **D**: 1-, 2-, ог 4-байтное константное "смещение"
- § **Rb**: Базовый регистр: любой из 8 целочисленных регистров
- § **Ri**: Индексный регистр: любой, кроме **%rsp**
- S: Масштаб: 1, 2, 4, или 8 (*а почему эти числа?*)

#### ¢ **Специальные случаи**

![](_page_35_Picture_90.jpeg)

### **Пример вычисления адресов**

![](_page_36_Picture_54.jpeg)

![](_page_36_Picture_55.jpeg)

# Машинный уровень 1: Основы

- Краткая история изделий Интел
- Си, ассемблер, машинный код
- Основы ассемблера: регистры, операнды, пересылки

**• Арифметические и логические операции** 

### Команда вычисления адреса

### **E** leag Src, Dest

- Src адресное выражение
- Присваивает Dest адрес вычисленный по выражению

#### • Используется

- Для вычисления адресов без обращения к памяти
	- например, трансляции  $\mathbf{p} = \mathbf{\&x} \mathbf{[i]}$ ;
- Для вычисления выражений вида x + k\*y,
	- где  $k = 1, 2, 4$ , или 8

### $\blacksquare$  Пример

```
long mull2 (long x)
\overline{1}return x*12;
\mathbf{1}
```
#### Результат компиляции в ассемблер:

leaq  $(*rax, *rax, 2)$ ,  $rxax$  ;  $t < -x+x*2$ salq \$2, %rax return t<<2;

### Некоторые арифметические команды • Двухоперандные команды:

![](_page_39_Picture_19.jpeg)

- Следите за порядком аргументов!
- Почти не различаются signed и unsigned int (почему?)

### Некоторые арифметические команды

#### • Однооперандные команды

![](_page_40_Picture_13.jpeg)

#### • Больше информации - в книге

### **Пример арифметических выражений**

```
long arith
(long x, long y, long z)
{
  long t1 = x+y;long t2 = z+t1;
  long t3 = x+4;
  long t4 = y * 48;
  long t5 = t3 + t4;
  long rval = t2 * t5;
  return rval;
}
```
**arith:**

![](_page_41_Picture_116.jpeg)

#### **Интересные команды**

- § **leaq**: вычисление адресов
- § **salq**: сдвиг
- § **imulq**: умножение
	- § используется лишь однажды

### **Разбираем arith**

```
long arith
(long x, long y, long z)
{
  long t1 = x+y;long t2 = z+t1;
  long t3 = x+4;long t4 = y * 48;long t5 = t3 + t4;
  long rval = t2 * t5;
  return rval;
}
```
**arith: leaq (%rdi,%rsi), %rax # t1 addq %rdx, %rax # t2 leaq (%rsi,%rsi,2), %rdx salq \$4, %rdx # t4 leaq 4(%rdi,%rdx), %rcx # t5 imulq %rcx, %rax # rval**

**ret**

![](_page_42_Picture_138.jpeg)

# Машинный уровень 1: Основы. Сводка

#### • Эволюция процессоров и архитектур Intel

• Эволюционное конструирование приводит к странностям и неестественным свойствам

### • Си, ассемблер, машинный код

- Новые формы видимого состояния: счётчик команд, регистры, ...
- Компилятор должен преобразовать операторы, выражения, процедуры в последовательности низкоуровневых команд

#### ■ Основы ассемблера: регистры, операнды, пересылки

• Команда **move** x86-64 обеспечивает множество вариантов пересылки

### • Арифметика

• Си компилятор будет выдавать различные комбинации команд для реализации одинаковых вычислений